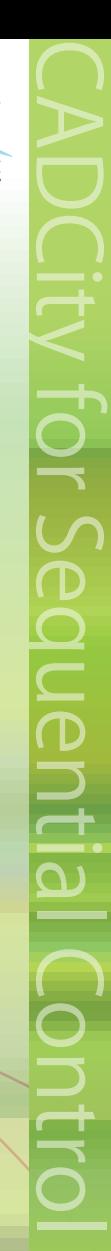

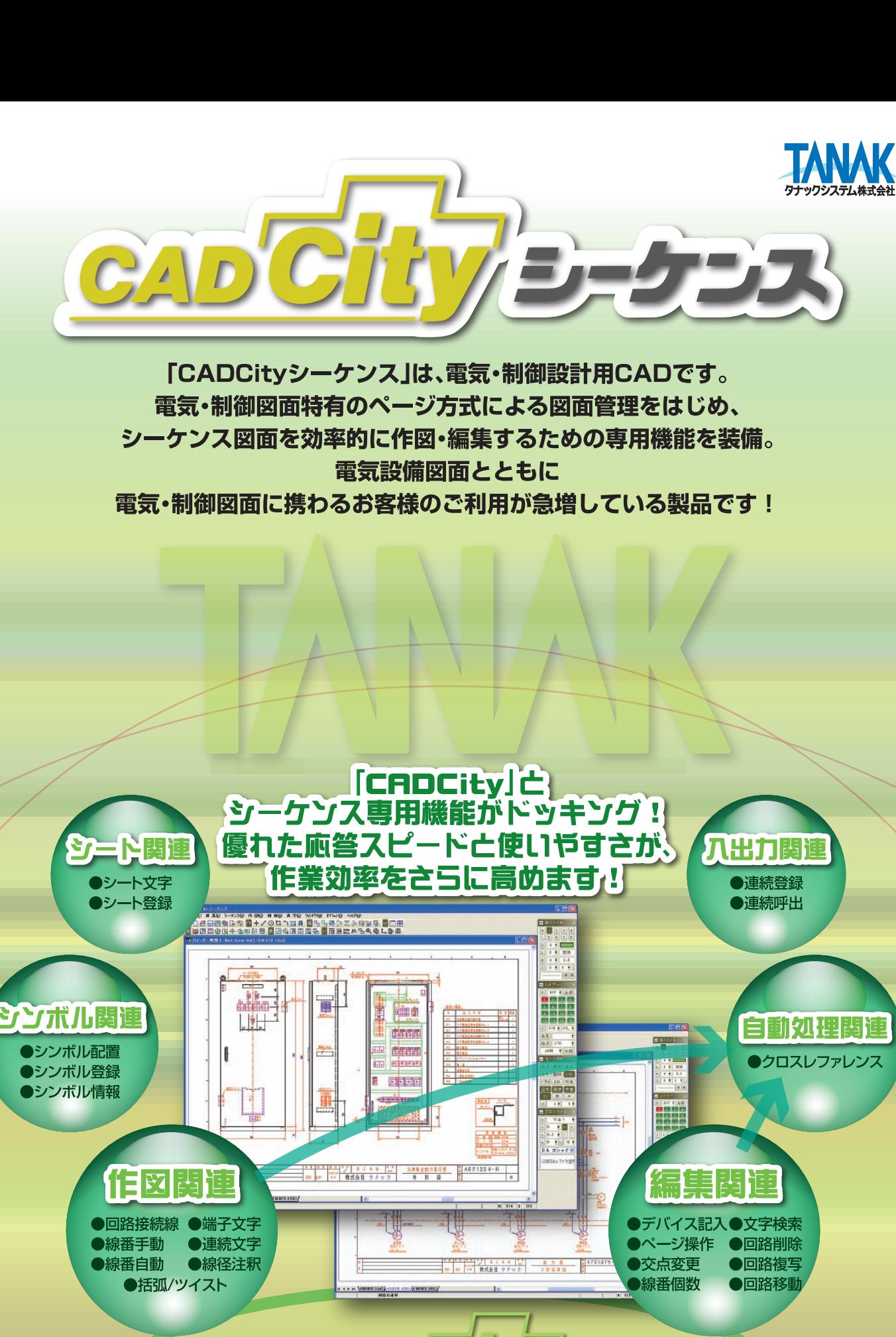

## タナックシステム株式会社

 $CAD$ 

http://www.tanaksys.com

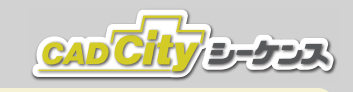

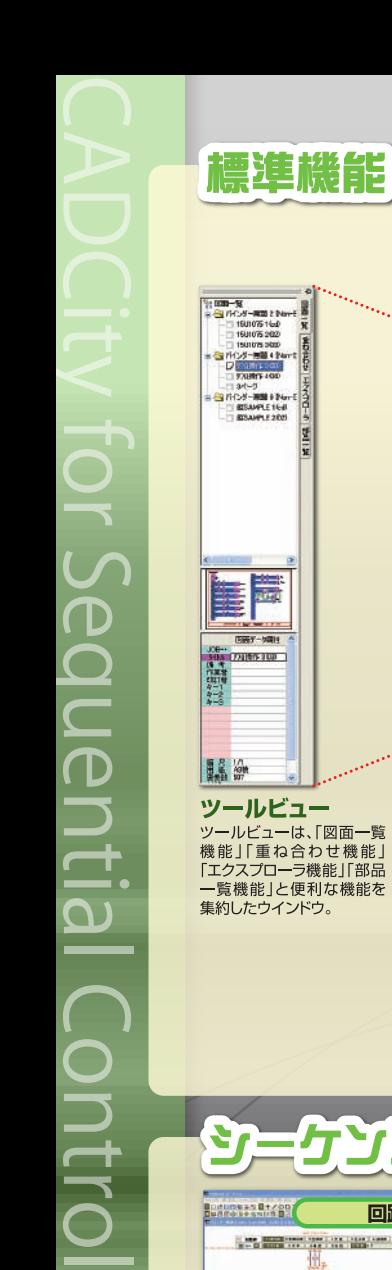

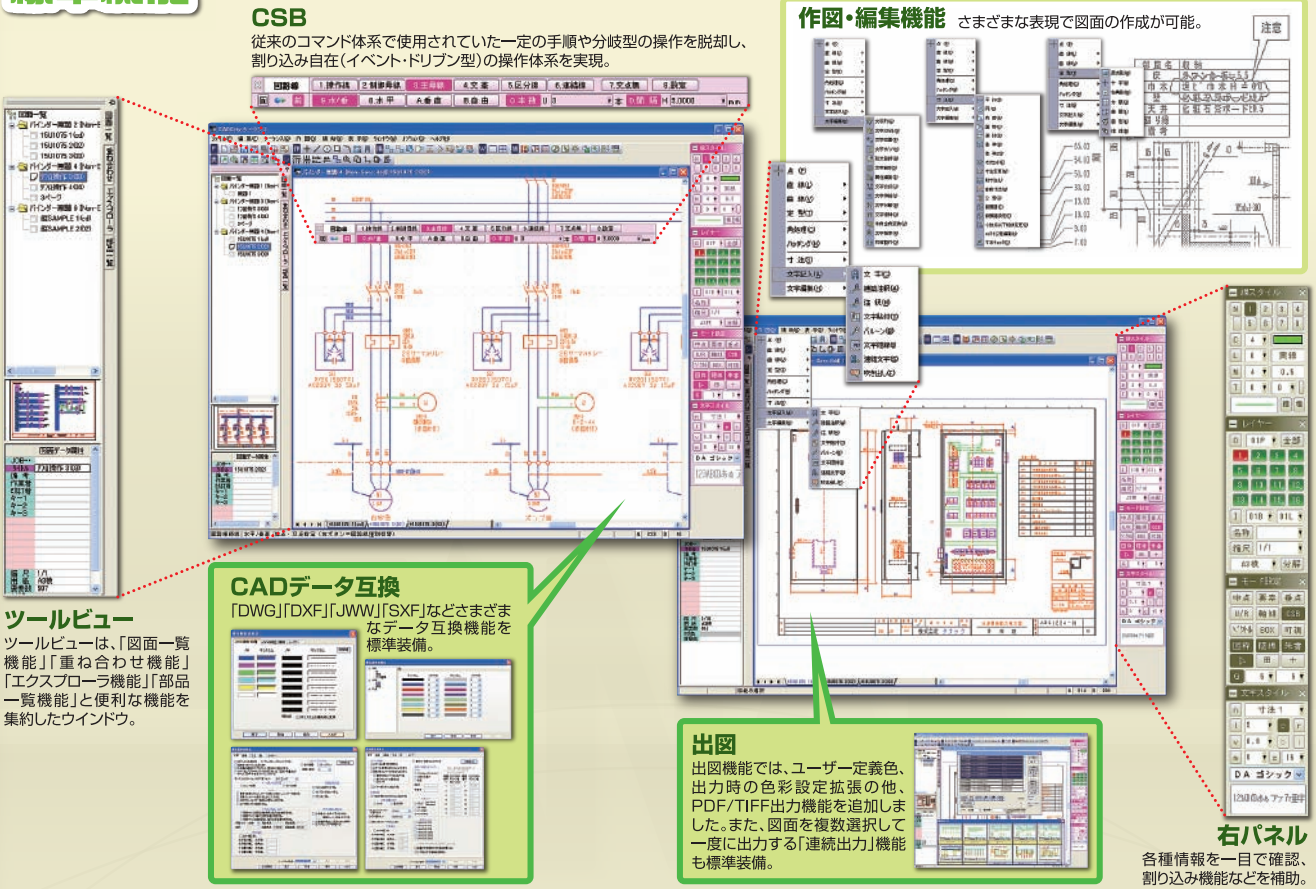

## ソス専用機能 ケ

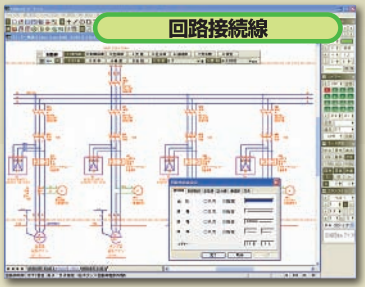

電気回路の回路接続線(操作線・制御母線・主母線)、交点 - この当局、連結線を作図する機能。電気シンボルの<br>交差、区分線、連結線を作図する機能。電気シンボルの<br>配置されている部分は回路接続線を分割して作図、逆に 電気シンボルを配置した場合、回路接続線は自動的に分割。

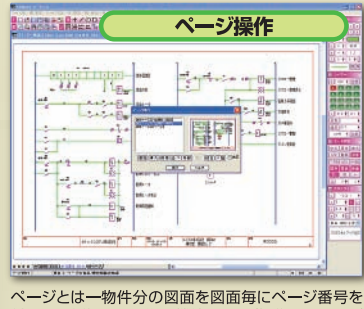

付けて一括処理する為の機能。ページ操作ではページ<br>の追加・挿入・削除・並べ・移動・他図面ページに組込・他<br>ファイルデータをページに組込・一覧が可能。

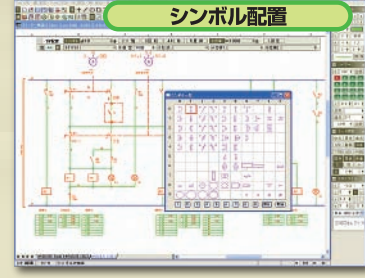

シンボル登録された電気回路の電気シンボルを配置。 フンホル豆露された電気回品の電気フンホルで配置。<br>回路接続線コマンドで配置された線上に配置すると<br>自動的に回路接続線を分断して挿入、配置。

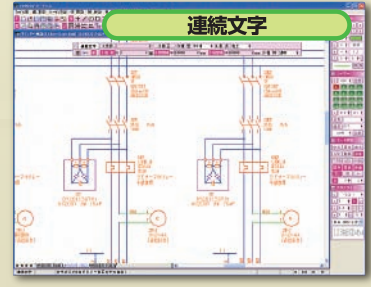

文字中の数字部分を増加させながら、文字を連続作図 する機能。作図された文字は、修正機能で一括修正

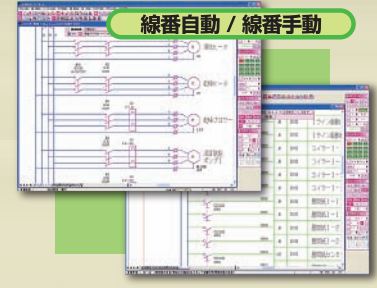

ページ機能で作られた図面の接続線に、線番号を自動 または手動にて所定の位置に作図。

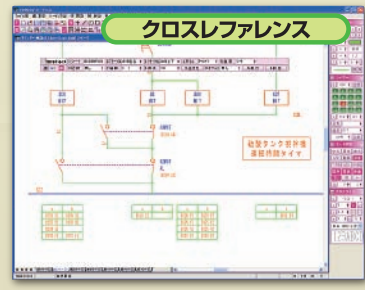

電気回路の接点、コイルの来先、行き先を自動検索し、 デバイス番号·シート位置を作表

■開発元・販売元

TANAK タナックシステム株式会社 本社営業所 〒180-0006 東京都武蔵野市中町 2-5-1 桜井ビル 2F  ■販売会社